# Package 'GeomxTools'

October 14, 2021

<span id="page-0-0"></span>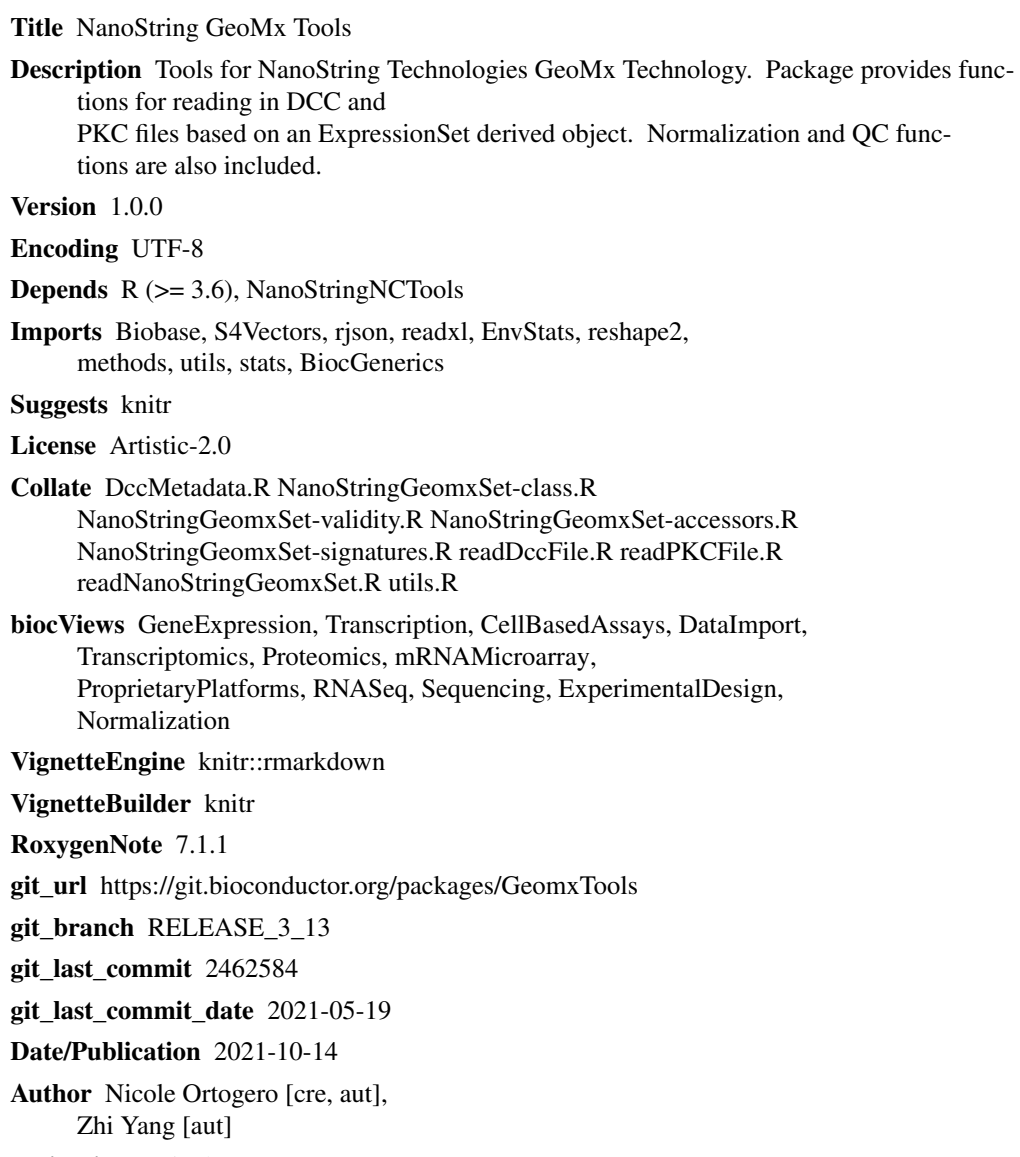

Maintainer Nicole Ortogero <nortogero@nanostring.com>

# <span id="page-1-0"></span>R topics documented:

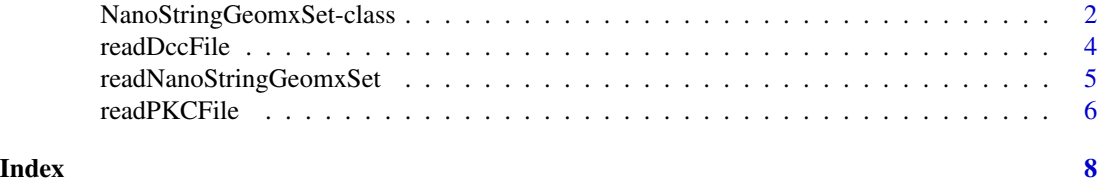

<span id="page-1-1"></span>

NanoStringGeomxSet-class

*Class to Contain NanoString Spatial Expression Level Assays*

## <span id="page-1-2"></span>Description

The NanoStringGeomxSet class extends the [ExpressionSet](#page-0-0) class for NanoString GeoMx Digital Count Conversion (DCC) data.

# Usage

```
NanoStringGeomxSet(assayData,
             phenoData=Biobase::annotatedDataFrameFrom(assayData, byrow=FALSE),
            featureData=Biobase::annotatedDataFrameFrom(assayData, byrow=TRUE),
                 experimentData=Biobase::MIAME(),
                 annotation=character(),
           protocolData=Biobase::annotatedDataFrameFrom(assayData, byrow=FALSE),
                 dimLabels=c("GeneName", "SampleID"),
                 signatures=SignatureSet(),
                 design=NULL,
                 ...)
```
### Arguments

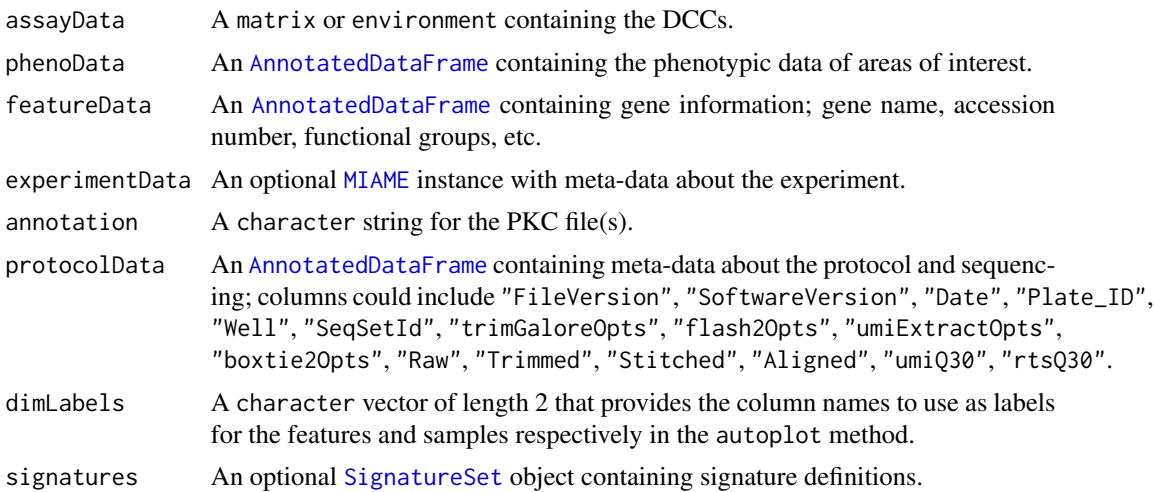

# <span id="page-2-0"></span>NanoStringGeomxSet-class 3

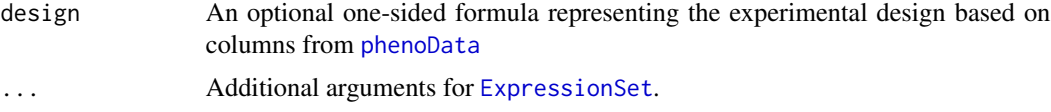

#### Value

An S4 class containing data from a NanoString GeoMx experiment

## Accessing

In addition to the standard [ExpressionSet](#page-0-0) accessor methods, NanoStringGeomxSet objects have the following:

sData(object): extracts the data.frame containing the sample data, cbind(pData(object),pData(protocolData(obje svarLabels(object): extracts the sample data column names, c(varLabels(object), varLabels(protocolData(object)

dimLabels(object): extracts the column names to use as labels for the features and samples.

dimLabels(object) <-value: replaces the dimLabels of the object.

signatures(object): extracts the [SignatureSet](#page-0-0) of the object.

signatures(object) <-value: replaces the [SignatureSet](#page-0-0) of the object.

signatureScores(object, elt="exprs"): extracts the matrix of computed signature scores.

- design(object): extracts the one-sided formula representing the experimental design based on columns from [phenoData](#page-0-0).
- design(object) <-value: replaces the one-sided formula representing the experimental design based on columns from [phenoData](#page-0-0).
- signatureGroups(object): extract the groups of [SignatureSet](#page-0-0).

signatureGroups(object) <-value : replaces the groups of [SignatureSet](#page-0-0).

#### Author(s)

Zhi Yang & Nicole Ortogero

#### See Also

[readNanoStringGeomxSet](#page-4-1), [ExpressionSet](#page-0-0)

### Examples

```
# Create NanoStringGeomxSet from data files
datadir <- system.file("extdata", "DSP_NGS_Example_Data",
                      package="GeomxTools")
dccFiles <- dir(datadir, pattern=".dcc$", full.names=TRUE)
pkc <- unzip(zipfile = file.path(datadir, "/pkcs.zip"))
sampleAnnotationFile <- file.path(datadir, "annotations.xlsx")
dccFileColumn <- "Sample_ID"
```
dccSet <- readNanoStringGeomxSet(dccFiles=dccFiles,

#### <span id="page-3-0"></span>4 and the contract of the contract of the contract of the contract of the contract of the contract of the contract of the contract of the contract of the contract of the contract of the contract of the contract of the cont

```
pkcFiles=pkc,
phenoDataFile=sampleAnnotationFile,
phenoDataSheet="CW005",
phenoDataDccColName=dccFileColumn,
protocolDataColNames=c("aoi", "cell_line",
                       "roi_rep", "pool_rep",
                       "slide_rep"),
experimentDataColNames="panel",
phenoDataColPrefix="")
```

```
# Accessing sample data and column names
head(sData(dccSet))
svarLabels(dccSet)
```

```
# Accessing number of samples and features
dim(dccSet)
```
readDccFile *Read DCC File*

# Description

Read a NanoString GeoMx Digital Count Conversion (DCC) file.

#### Usage

```
readDccFile(file)
```
# Arguments

file A character string containing the path to the DCC file.

#### Value

A list object with two elements:

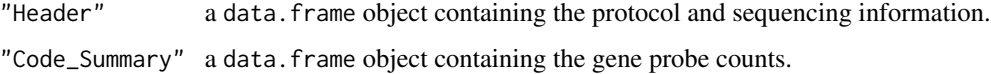

# Author(s)

Zhi Yang & Nicole Ortogero

#### See Also

[readNanoStringGeomxSet](#page-4-1)

# <span id="page-4-0"></span>readNanoStringGeomxSet 5

# Examples

```
datadir <- system.file("extdata", "DSP_NGS_Example_Data",
                      package="GeomxTools")
dccFiles <- dir(datadir, pattern=".dcc$", full.names=TRUE)
dccData <- sapply(dccFiles, readDccFile, simplify = FALSE)
```
<span id="page-4-1"></span>readNanoStringGeomxSet

*Read 'NanoStringGeomxSet'*

# Description

Create an instance of class [NanoStringGeomxSet](#page-1-1) by reading data from NanoString GeoMx Digital Count Conversion (DCC) data.

## Usage

```
readNanoStringGeomxSet(dccFiles, pkcFiles, phenoDataFile,
                     phenoDataSheet, phenoDataDccColName = "Sample_ID",
                phenoDataColPrefix = "", protocolDataColNames = c("slide name"),
                     experimentDataColNames = c("panel"))
```
# Arguments

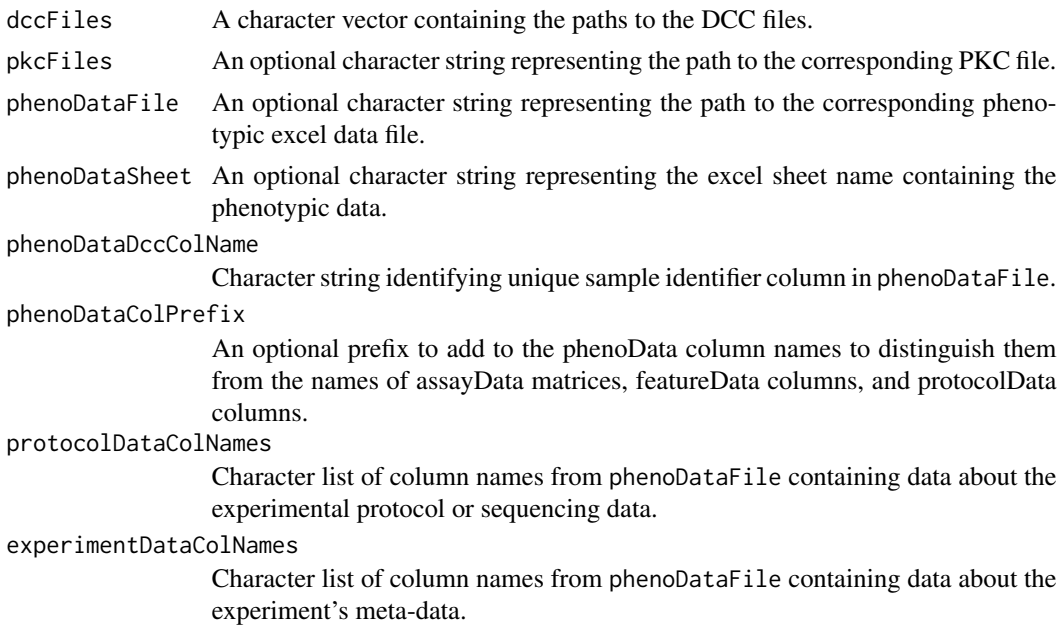

# Value

An instance of the [NanoStringGeomxSet](#page-1-1) class.

#### <span id="page-5-0"></span>Author(s)

Zhi Yang & Nicole Ortogero

#### See Also

[NanoStringGeomxSet](#page-1-2)

#### Examples

```
# Data file paths
datadir <- system.file("extdata", "DSP_NGS_Example_Data",
                       package="GeomxTools")
dccFiles <- dir(datadir, pattern=".dcc$", full.names=TRUE)
pkc <- unzip(zipfile = file.path(datadir, "/pkcs.zip"))
sampleAnnotationFile <- file.path(datadir, "annotations.xlsx")
dccFileColumn <- "Sample_ID"
dccSet <- readNanoStringGeomxSet(dccFiles=dccFiles,
                               pkcFiles=pkc,
                               phenoDataFile=sampleAnnotationFile,
                               phenoDataSheet="CW005",
                               phenoDataDccColName=dccFileColumn,
                               protocolDataColNames=c("aoi", "cell_line",
                                                       "roi_rep", "pool_rep",
                                                      "slide_rep"),
                               experimentDataColNames="panel",
                               phenoDataColPrefix="")
# All data
dccSet <- readNanoStringGeomxSet(dccFiles, pkcFile = pkc,
                                 phenoDataFile = sampleAnnotationFile,
                                 phenoDataSheet="CW005")
varLabels(dccSet)
# All data with phenoData prefix
dccSetPhenoPrefix <- readNanoStringGeomxSet(dccFiles,
                                pkcFile = pkc,
                                phenoDataFile = sampleAnnotationFile,
                                phenoDataSheet="CW005",
                                phenoDataColPrefix = "PHENO_")
varLabels(dccSetPhenoPrefix)
```
readPKCFile *Read PKC File*

#### Description

Read a NanoString Probe Kit Configuration (PKC) file.

# <span id="page-6-0"></span>readPKCFile 7

# Usage

readPKCFile(file)

# Arguments

```
file A character string containing the path to the PKC file.
```
# Value

An instance of the [DataFrame](#page-0-0) class containing columns:

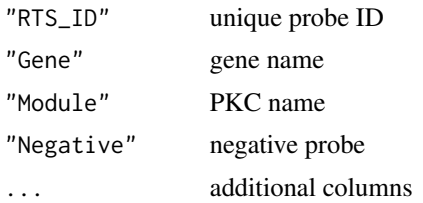

# Author(s)

Zhi Yang & Nicole Ortogero

# See Also

[readNanoStringGeomxSet](#page-4-1)

# Examples

```
datadir <- system.file("extdata", "DSP_NGS_Example_Data",
                      package="GeomxTools")
pkc <- unzip(zipfile = file.path(datadir, "/pkcs.zip"))
PKCData <- readPKCFile(pkc)
```
# <span id="page-7-0"></span>**Index**

```
∗ NanoStringGeomxSet
    readNanoStringGeomxSet, 5
∗ classes
    NanoStringGeomxSet-class, 2
∗ file
    readDccFile, 4
    readNanoStringGeomxSet, 5
    readPKCFile, 6
∗ manip
    readDccFile, 4
    readNanoStringGeomxSet, 5
    readPKCFile, 6
∗ methods
    NanoStringGeomxSet-class, 2
AnnotatedDataFrame, 2
class:NanoStringGeomxSet
        (NanoStringGeomxSet-class), 2
coerce,ExpressionSet,NanoStringGeomxSet-method
        (NanoStringGeomxSet-class), 2
DataFrame, 7
design,NanoStringGeomxSet-method
        (NanoStringGeomxSet-class), 2
design<-,NanoStringGeomxSet,ANY-method
        (NanoStringGeomxSet-class), 2
design<-,NanoStringGeomxSet,formula-method
        (NanoStringGeomxSet-class), 2
design<-,NanoStringGeomxSet,NULL-method
        (NanoStringGeomxSet-class), 2
dimLabels,NanoStringGeomxSet-method
        (NanoStringGeomxSet-class), 2
->signatures<<br>->signatures<br>dimLabels<-,NanoStringGeomxSet,character-method
        (NanoStringGeomxSet-class), 2
ExpressionSet, 2, 3
MIAME, 2
NanoStringGeomxSet, 5, 6
```

```
NanoStringGeomxSet
        (NanoStringGeomxSet-class), 2
NanoStringGeomxSet,environment-method
        (NanoStringGeomxSet-class), 2
NanoStringGeomxSet,ExpressionSet-method
        (NanoStringGeomxSet-class), 2
NanoStringGeomxSet,matrix-method
        (NanoStringGeomxSet-class), 2
NanoStringGeomxSet,missing-method
        (NanoStringGeomxSet-class), 2
NanoStringGeomxSet,NanoStringGeomxSet-method
        (NanoStringGeomxSet-class), 2
NanoStringGeomxSet-class, 2
```
# phenoData, *[3](#page-2-0)*

```
readDccFile, 4
readNanoStringGeomxSet, 3, 4, 5, 7
readPKCFile, 6
sData (NanoStringGeomxSet-class), 2
sData,NanoStringGeomxSet-method
        (NanoStringGeomxSet-class), 2
show,NanoStringGeomxSet-method
        (NanoStringGeomxSet-class), 2
signatureGroups
        (NanoStringGeomxSet-class), 2
signatureGroups,NanoStringGeomxSet-method
        (NanoStringGeomxSet-class), 2
signatures (NanoStringGeomxSet-class), 2
signatures,NanoStringGeomxSet-method
        (NanoStringGeomxSet-class), 2
        (NanoStringGeomxSet-class), 2
signatures<-,NanoStringGeomxSet,SignatureSet-method
        (NanoStringGeomxSet-class), 2
signatureScores
        (NanoStringGeomxSet-class), 2
signatureScores,NanoStringGeomxSet-method
        (NanoStringGeomxSet-class), 2
```
INDEX

SignatureSet , *[2](#page-1-0) , [3](#page-2-0)* svarLabels *(*NanoStringGeomxSet-class *)* , [2](#page-1-0) svarLabels,NanoStringGeomxSet-method *(*NanoStringGeomxSet-class*)*, [2](#page-1-0)